ICANN73 | Forum virtuel de la communauté – Femmes du DNS en soutien aux initiatives locales Lundi 7 mars 2022 – 16h30 à 17h30 AST

CLAUDIA RUIZ : Bonjour et bienvenue à cet appel du DNS des Women. Je suis Claudia Ruiz, et avec ma collègue Gisella Gruber, nous allons nous occuper de cet appel.

> Cet appel est enregistré et il suit les normes de comportement attendues de l'ICANN.

> Pendant cette séance les questions et commentaires soumis dans le chat ne seront lus à voix haute que s'ils sont présentés sous la forme appropriée. Je les lirai à voix haute pendant le temps alloué par le président ou le modérateur de cette séance.

> Le service d'interprétation sera disponible en anglais, français et espagnol, cliquez sur l'icône d'interprétation sur Zoom et sélectionnez la langue dans laquelle vous souhaitez écouter la séance.

> Si vous voulez parler, levez la main dans la salle Zoom et, quand le modérateur de la séance dira votre nom, activez votre micro et prenez la parole. Avant, assurez-vous d'avoir sélectionné la langue dans laquelle vous allez parler dans le menu d'interprétation. Veuillez indiquer votre nom pour l'enregistrement et la langue dans laquelle vous allez parler si ce n'est pas l'anglais.

*Remarque : Le présent document est le résultat de la transcription d'un fichier audio à un fichier de texte. Dans son ensemble, la transcription est fidèle au fichier audio. Toutefois, dans certains cas il est possible qu'elle soit incomplète ou qu'il y ait des inexactitudes dues à la qualité du fichier audio, parfois inaudible ; il faut noter également que des corrections grammaticales y ont été incorporées pour améliorer la qualité du texte ainsi que pour faciliter sa compréhension. Cette transcription doit être considérée comme un supplément du fichier mais pas comme registre faisant autorité.*

Au moment de parler, veillez à mettre en muet tous les autres dispositifs et les notifications. Parlez clairement et à un rythme raisonnable pour permettre une interprétation exacte de vos paroles.

Je vous donne la parole.

VANDA SCARTEZINI : Bonjour à tous, c'est un plaisir d'être ici à l'ICANN. Je suis là depuis longtemps avec Cheryl, Cheryl depuis longtemps que mois. Nous sommes les fondatrices du DNS Women qui a eu lieu en 2009. L'objectif était d'encourager les femmes à se joindre à l'ICANN, à se présenter à des postes de leadership et à faire circuler les informations dans leurs communautés.

> Depuis 2009 nous avons pu organiser des petits déjeuners en présentiel, des réunions, des réunions techniques. Nous nous sommes arrêtés, bien sûr, à cause de la pandémie. Et nous avons repris l'année dernière avec deux séances. Donc la séance du mois de juin n'est pas destinée à ce type de réunion, c'est juste des réunions de type politique, donc nous n'avons pas de réunion du DNS Women.

> Donc nous nous réunissons en général au mois d'octobre et ensuite au mois de mars. La prochaine réunion aura peut-être lieu en présentiel et nous pourrons nous rencontrer.

> Aujourd'hui nous avons deux présentations, pour une question de temps je vais demander à mon amie Claudia de mettre sur l'écran, d'afficher la présentation de Karla. Karla n'a pas pas pu se joindre à nous, elle a un problème de connexion et je vais la

remplacer. Karla est aussi une des co-fondatrices de notre équipe du DNS Women et je vais la remplacer aujourd'hui.

N'hésitez pas à envoyer vos questions dans le chat, comme Claudia l'a dit. Vous pouvez aussi poser les questions à la fin de nos présentations. Il suffira de lever la main et d'allumer votre micro.

Parfait, nous pouvons commencer.

Nous allons aujourd'hui parler des différentes caractéristiques qui existent au sein de l'ICANN et de DNS Women au sein de l'ICANN.

Nous avons commencé à réfléchir au futur, à ce qui nous attendait, puisqu'on est passé à d'autres systèmes. Ce n'est plus tellement un site internet mais plutôt les réseaux sociaux. Donc nous avons utilisé un LinkedIn du DNS Women. La fille de Karla vient de se diplômer dans le domaine de la communication et dans les réseaux sociaux, elle travaille dans une grande compagnie aux États-Unis et elle nous a aidés. Elle connait bien le LinkedIn.

Nous avons actuellement 243 membres à LinkedIn sur les 400 et quelques membres que nous avons.

Nous allons nous focaliser sur ce réseau social pour notre futur travail et nous allons vous demander de vous joindre à nous sur notre LinkedIn. Notre système est d'étendre le nombre de membres et d'utiliser cet espace de manière active pour montrer les initiatives locales.

Il s'agit des projets des membres, des initiatives personnelles concernant l'internet, les études liées à l'internet, les recherches, Laura va nous parler de ce que nous faisons actuellement, et nous avons aussi la possibilité ici de trouver ou de proposer des offres de travail et des collaborations avec des universités, des projets internationaux, ce type de chose.

Donc, dans cet environnement, nous allons pouvoir partager des informations, notre travail, puisque nous appartenons à différents types d'organisation. Il y a des personnes qui proviennent du secteur académique ou gouvernemental ou entrepreneurial ou qui sont dans le domaine de la recherche ou dans des organisations à but non lucratif. Donc énormément d'organismes différents dans le monde entier. Et LinkedIn va nous permettre de faire cette connexion entre nous toutes pour organiser notre travail.

Nous avons aussi la possibilité de diffuser des événements régionaux qui ont lieu dans notre région. Par exemple, Lilian De Luque va parler des femmes au sein de l'ICANN pendant la journée internationale des femmes et nous allons célébrer la journée internationale des femmes ce jour-là, demain. Donc bravo, bravo à toutes les femmes, puisque demain c'est notre journée.

Alors, comment participer ? Et bien le fait d'être membre de LinkedIn suffit. Vous pouvez nous demander de vous joindre à notre réseau et moi ou Laura nous vous donnerons l'autorisation de vous joindre à ce réseau de LinkedIn.

Alors, au niveau des initiatives. Alors, des objectifs très clairs, si vous voulez partager vos idées, si vous voulez demander de l'aide ou si vous souhaitez vous joindre à un événement ou autre, vous pouvez nous le dire. L'objectif ici est de collaborer au travail de ces organisations, de travailler sur les envergures de vos organisations, des travaux d'envergure avec des dates butoirs. Il n'y a pas de limitation concernant les langues, mais il est bien sûr plus facile de promouvoir un travail si on utilise une langue qui est utilisée au niveau international comme l'anglais, l'espagnol ou le français. Par conséquent, vous pouvez essayer de parler de votre groupe local dans ces trois langues que je viens de mentionner.

Si vous avez des problèmes pour diffuser du matériel ou nous joindre, n'hésitez pas à nous le dire. Je dirai qu'il y a de moins en moins de gens qui utilisent l'email aujourd'hui et si nous nous centrons sur les personnes les plus jeunes, elles utilisent surtout les réseaux sociaux, c'est comme cela qu'elles communiquent.

En tout cas, Laura, à la fin de sa présentation, vous donnera son email et la mienne de façon à ce que vous puissiez nous joindre.

Nous attendons aussi un certain travail concernant le leadership régional, nous avons cherché des ambassadeurs régionaux, nous avons commencé à travailler au niveau international et Cheryl et moi-même sommes les co-fondatrices de ce groupe et nous avons différentes ambassadrices, comme Maureen, qui travaille à LACRALO, qui nous représente au sein de LACRALO. Laura qui nous représente avec Maritza en Amérique latine, qui envoie des messages sur Twitter pour annoncer diffuser nos travaux, les dates de nos réunions, etc.

Donc notre objectif ici est de faciliter la pénétration de notre travail dans le monde entier. Nous sommes présents dans 6 pays et nous avons encore beaucoup de choses à faire. Nous devons promouvoir les projets locaux concernant le DNS. Par exemple nous devons identifier et promouvoir les opportunités qui existent au niveau local, c'est ce que l'on attend de ces ambassadeurs. On ne veut pas passer trop de temps à travailler sur le DNS Women, on veut devenir des facilitatrices auprès de notre communauté pour améliorer la façon dont les femmes sont connectées dans la communauté de l'ICANN.

En tout cas, tous ceux qui nous écoutent, si ça vous intéresse, si vous voulez devenir une ambassadrice, contactez-moi, contactez Karla, Cheryl ou Laura, vous pouvez utiliser le LinkedIn pour nous joindre.

Cheryl et moi-même avons déjà fait circuler toutes ces informations et, à la fin de notre présentation d'aujourd'hui, nous vous fournirons nos adresses emails.

Et maintenant je suis à votre disposition pour les questions. Si vous en avez, vous pouvez lever la main. Claudia, dites-moi s'il y a des questions, si vous pouvez les lire.

CLAUDIA RUIZ : Je ne vois pas de question.

VANDA SCARTEZINI : Parfait. Alors, nous allons maintenant donner la parole à Laura Margolis qui est la représentante de LACRALO à ALAC, depuis l'année dernière. Elle a un diplôme universitaire pour les systèmes informatiques. Elle est à l'ICANN depuis 2011 et elle est maintenant le premier membre

individuel de LACRALO. Et elle s'est jointe au DNS Women en 2015 et aujourd'hui c'est une de nos membres les plus actives.

Elle est directrice d'une compagnie uruguayenne pour les noms de domaine et l'hébergement des noms de domaine. Elle a aussi été membre de la ccNSO et elle s'est joint l'année dernière à ALAC à travers le NomCom. Laura, vous pouvez y aller.

CLAUDIA RUIZ : Laura, vous êtes en sourdine, je crois.

LAURA MARGOLIS: C'est bon. Je vais passer à l'espagnol. Donc soyez conscients de cela et utilisez l'interprétation. Je ne vais pas rendre les interprètes complètement fous, donc je vais passer à l'espagnol.

> Merci d'être avec nous. Comme l'a dit Vanda le DNS pour les femmes cherche toujours des avantages pour notre communauté. Et maintenant nous travaillons sur un rapport qui est spécifique au nombre des noms de domaine qui sont existants en Amérique latine et même dans le reste du monde.

> Alors que nous avons trouvé beaucoup de rapports quand on a fait nos recherches, on n'a pas vraiment trouvé un rapport qui était mondial. On a trouvé des informations spécifiques, mais on n'a pas trouvé un rapport qui contiendrait toutes les informations, dans le sens mondial.

Prochaine diapo s'il vous plait, Claudia.

Donc, comme je le disais tout à l'heure, nous cherchions donc à trouver des informations sur le nombre de noms de domaine qui étaient enregistrés dans chaque pays, et cela en relation avec la population et le pourcentage de la pénétration de l'internet dans chacun de ces pays.

Prochaine diapo s'il vous plait.

Voilà, l'idée c'était de faire une étude pour conduire une analyse de domaines. On a donc pris un exemplaire de notre rapport ici et nous avons inclus certains des pays de l'Amérique latine. Donc c'est un rapport qui a été fait en décembre 2021.

Comme vous le voyez, la liste des pays que nous avons utilisés pour faire cet échantillonnage, donc des pays de l'Amérique du Sud et des Caraïbes, le nombre des noms de domaine, spécifiquement le Brésil est en premier, le Mexique en second et le Chili et l'Argentine.

Prochaine diapo, s'il vous plait.

Ce que nous en avons tiré, c'est la quantité de domaines par habitant, comme vous le voyez dans cette colonne soulignée. Les positions changent : nous avons le Chili, l'Uruguay, le Brésil et l'Argentine. Cela, bien sûr, est lié au pourcentage de pénétration de l'internet dans chacun des pays.

Prochaine diapo s'il vous plait. Oui, voilà.

Par exemple, quand on considère le nombre de domaines par mille habitants, comme vous le voyez ici en première position nous avons le Chili, mais comme vous le voyez le pourcentage de pénétration de l'internet au Chili est de 92 %. C'est tout à fait logique.

Cependant, si on compare le pourcentage de pénétration de l'internet, comme vous voyez le Chili est le premier, ensuite l'Uruguay et l'Argentine mais ensuite vous avez la République Dominicaine. Le Brésil s'en rapproche d'ailleurs. Mais la République Dominicaine a presque 80 % de pénétration mais seulement 13 380 domaines qui sont enregistrés, ce qui représente 1,2 nom de domaine pour mille habitants. Vous voyez l'Argentine et l'Uruguay, le pourcentage de pénétration de l'internet est presque similaire, pratiquement le même entre les deux, mais en Uruguay le nombre de noms de domaine est double si on considère les chiffres avec l'Argentine. Comme vous le voyez ce sont des cas intéressants ;

Ainsi on peut voir ce qui se produit dans chaque pays. Si vous voulez m'en parler plus tard, je peux vous donner plus de détails.

Notre idée était donc d'étudier ces chiffres pour analyser beaucoup de questions. Voilà, ici la même information, mais nous avons distribué cela avec des graphiques.

Dans ce rapport, il y a aussi des informations importantes, il y a là beaucoup d'informations, mais nous avons aussi essayé de savoir combien de bureaux d'enregistrement il y avait d'accrédité dans chaque pays. En Amérique Latine il y en a moins que dans d'autres régions. Mais pour les 4 pays qui ont la meilleure pénétration d'internet, le seul pays qui a un bureau d'enregistrement est l'Argentine. Il y en avait quelques-uns au Brésil, mais ils sont partis. Le Brésil maintenant n'a aucun bureau d'enregistrement accrédité. Il y en a au Mexique, mais le Mexique n'est pas dans une des premières positions sur le graphique que vous voyez. Il y a plus de 1 million mais il y a très peu de noms de domaine par rapport à 1000 habitants, comme vous le voyez, 9,75.

Le bureau d'enregistrement qui est au Mexique est accrédité par l'ICANN, donc il faut en apprendre plus à ce sujet.

Prochaine diapo.

Pourquoi collecter ces informations ? On voulait savoir si on pouvait les utiliser, ces informations, que l'on soit des utilisateurs finaux ou que vous vouliez entrer dans le marché des noms de domaine, il est important d'analyser le marché et de vérifier les comportements de ce marché des noms de domaine dans chaque pays. Et aussi de faire une analyse afin d'augmenter les ventes dans chacun de ces pays.

Si nous observons les différents graphes, il y a dans certains pays un grand pourcentage de pénétration d'internet et malgré tout le nombre de domaines enregistrés est très bas. Donc c'est intéressant de voir ce qui se produit dans d'autres régions et marchés, comment obtiennentils les chiffres qu'ils obtiennent ? Et ainsi on peut collecter d'autres idées dans ce sens.

Ce genre de rapport nous aide à faire cela.

Maintenant quand nous faisons cette recherche, nous avons analysé un grand nombre de rapports sur l'internet. Il y a eu un très bon rapport qui avait été fait en 2016 par l'ICANN et même en 2019, et ce qu'on a trouvé

c'est qu'il y avait beaucoup d'informations qui n'avaient pas été mises à jour.

Je ne lis pas les commentaires sur le chat, peut-être avez-vous des questions ou des commentaires ?

VANDA SCARTEZINI : Continuez.

LAURA MARGOLIS: Très bien, je vais continuer.

Donc il y a d'autres manières d'encourager l'utilisation des domaines et l'enregistrement des domaines dans les pays. On pourrait essayer aussi d'influencer les gouvernements pour qu'ils encouragent l'utilisation des domaines et leur enregistrement. Ce serait bon pour les utilisateurs finaux et pour les entreprises et même pour les gouvernements car cela pourrait être utile pour faire une analyse complète de ce qui se produit sur le marché des noms de domaine.

Nous avons inclus les ccTLD, pas les gTLD dans cette étude.

Mais voilà, c'est un des outils que nous essayons de développer pour obtenir plus d'informations.

Prochaine diapo s'il vous plait. Très bien.

En accordons avec ce rapport, je voulais vous montrer cela. Je voulais aussi remercier toutes les personnes avec qui j'ai communiqué pour obtenir des informations. Nous avons rassemblé toutes ces informations, nous travaillons tous à l'ICANN, mais cela malgré tout n'est pas facile, tous les sites ont des formats différents, et il est donc très difficile de rassembler toutes ces informations et de faire un rapport concret et spécifique. Donc je remercie toutes les personnes qui ont aidé et qui m'ont fourni des données pour que je fasse ce travail.

Maintenant je voudrais savoir s'il y a des idées, si quelqu'un peut me fournir des commentaires. Durant la prochaine réunion nous aurons une autre version de ce rapport. Mais si vous voulez, en attendant, me fournir des commentaires, des idées qui seraient utiles pour vous, votre pays ou votre région. Ou peut-être avez-vous des données pertinentes et donc dans ce cas-là vous êtes bienvenus à me les communiquer.

Voilà donc ce que je voulais présenter, ce rapport. Merci. Vanda a déjà parlé de cela, je ne vais donc pas répéter, parce qu'elle vous a déjà donné toutes les informations. Je vous remercie de votre attention et encore une fois, si vous voulez communiquer avec moi, vous avez mon adresse courriel à l'écran, je pense que Cheryl aussi fournira son adresse courriel dans le chat. Vous pouvez nous trouver. Et encore une fois merci beaucoup. J'espère que nous allons pouvoir nous voir en présentiel durant la prochaine réunion. Sinon, on se retrouvera en ligne ici. Merci et maintenant, Vanda, je vous repasse la parole. Je vais aller lire les messages que je n'ai pas pu lire toute à l'heure dans le chat.

VANDA SCARTEZINI : Merci, Laura. J'aimerais maintenant préciser deux questions. La première c'est qu'en ce qui concerne les bureaux d'enregistrement accrédités dans les différents pays, ce que nous avons, par exemple au

Brésil, c'est que nous n'avons pas de bureaux d'enregistrement locaux. Nous avons par exemple GoDaddy Brazil et ils sont présents dans tout le pays, ils ont même des bureaux. Nous avons aussi Orange qui est présent. Et il y a d'autres acteurs qui sont présents dans le pays et qui ont donc des bureaux dans lesquels ils sont représentés. Donc on peut les contacter directement à Sao Paulo, dans le sud du Brésil, à Rio.

Il est important de comprendre que lorsque l'on dit que les données fournies concernent l'origine locale de ces bureaux d'enregistrement accrédités, il faut préciser que beaucoup sont des bureaux d'enregistrement américains ou européens qui ont des bureaux ici dans nos pays. Ce ne sont pas des compagnies brésiliennes. A l'origine, on en avait 3 ou 4, mais ils ont fait faillite, ils ont renoncé et pour eux, ce système d'hébergement n'était pas suffisant pour gagner de l'argent et ils ont décidé de ce consacrer à autre chose.

C'est un point important à souligner.

Un autre point important sur lequel j'aimerais qu'on revienne c'est qu'aujourd'hui on parle d'invitation aux femmes à collaborer avec nous et de la façon dont elles pourraient le faire.

Alors, Laura, est-ce que vous voulez reprendre la parole pour répondre à cette question ?

LAURA MARGOLIS: Je pense qu'il y a différentes manières de collaborer. Par exemple si vous pensez que l'on devrait fournir davantage d'informations dans nos rapports, on peut ajouter ces informations. Et puis je pense qu'il est

important aussi, si une personne souhaite nous contacter, de nous fournir des informations sur votre pays, sur votre compagnie, parce que ça peut nous être très utile dans cette recherche que nous faisons actuellement.

VANDA SCARTEZINI : Bien. Alors quand on essaye de recueillir des informations, de collecter des données, certaines informations sont dans une langue, dans un alphabet et des fois nous n'avons pas la possibilité de comprendre ces langues ou ces alphabets. Donc toutes les personnes qui souhaitent devenir un ambassadeur de notre groupe, de notre organisation, peut nous expliquer ce qui est dit dans ces documents, quels sont les chiffres, quelle est la signification des études réalisées dans leur pays, dans ces langues cyrilliques, chinoises, arabes ou autre. Donc c'est un point important que nous voulions ici mentionner.

> Nous avons besoin de personnes qui nous aident à comprendre ces plateformes et ces informations et à les mettre à la disposition de tous et à les actualiser. C'est un des principaux problèmes concernant les données qui circulent. Lorsqu'on a une série de nouveaux gTLD qui est lancée, quand on commence à faire la promotion des nouveaux gTLD dans certaines régions, les questions les plus importantes étaient – lorsqu'on a fait les cycles précédents – comment était le marché, comment comprendre certaines données, comment comprendre le marché. Nous avons besoin de personnes qui nous aident à comprendre les données d'étudiants académiques, des personnes appartenant au secteur commercial qui nous aident à comprendre, à savoir qui

contacter, qui sensibiliser pour obtenir des informations dans leur pays. Ce sont beaucoup de choses que nous devons partager.

Quand nous avons commencé, nous nous sommes rendu compte qu'il n'y avait pas d'informations, très peu de données dans certains pays, très peu de données actualisées. Certaines choses ont été faites, mais il y a 5 ans par exemple, en 2016 ou 2017. Donc ce sont des données qui sont obsolètes et on constate un grand manque d'informations au niveau commercial pour ces domaines dans toute la région.

Je ne sais pas quelle est la situation en Chine, par exemple, mais nous avons des représentants dans différents pays que nous pouvons joindre et ils nous le disent : ces informations, ces données sont obsolètes. Donc il nous faut demander à des participants de nous fournir des données actualisées de façon à corriger ce problème.

Je vais maintenant donner la parole à Cheryl, qui est aussi cofondatrice du DNS Women, il y a bien longtemps.

CHERYL LANGDON-ORR : Merci beaucoup, Vanda. Est-ce que vous pensez que je vais refuser de prendre la parole ? Non, vous me connaissez.

> Bien, alors ma connexion a l'air de tenir, de vouloir fonctionner. Il pleut ici à Sydney.

> Cela dit, les recherches qui ont été présentées sont très utiles et ces mesures du DNS et de l'industrie du DNS sont très, très utiles pour les femmes entrepreneurs et autres.

Mais exposer ces chiffres, ce n'est pas seulement exposer des données à l'état brut, des chiffres, des noms, etc. Il faut parfois aussi compléter ces données. Certains d'entre vous ont eu des bonnes idées dans ce sens. Vous avez parlé de la réduction de l'offre de bureaux d'enregistrement au Brésil, peut-être qu'il pourrait y avoir une résilience dans ces modèles d'affaires qui permettrait d'augmenter les possibilités au niveau des produits offerts. Cela permettrait d'offrir davantage d'opportunités aux femmes entrepreneurs et de leur offrir des compétences uniques et offrir leurs compétences à certains secteurs. Et ces femmes peuvent travailler de chez elles, on ne travaille de chez soi seulement dans le cadre du covid. Et trouver d'autres opportunités pour les femmes jeunes, celles qui commencent à pénétrer dans ce milieu, et les aider au niveau de notre organisation du DNS Women.

Je pense qu'on pourrait peut-être donner la parole aux participantes qui vont peut-être poser des questions intéressantes ou avoir des idées à nous proposer.

Merci, Vanda.

VANDA SCARTEZINI : Oui, nous avons une question de Patricia Pessi. La question est la suivante : « bonjour à tous, quels sont les outils que vous utilisez pour identifier les comptes et pour analyser ces informations ? Comment ces données vous ont été fournies ? Est-ce qu'on peut continuer à organiser ce type d'étude et est-ce que les étudiants peuvent nous aider dans ce sens ? »

LAURA MARGOLIS : Merci pour cette question. Alors, en ce qui concerne les ressources, nous avons trouvé ces ressources sur le Web directement. Bien sûr toutes ces informations sont présentées de façon différente en fonction du pays et de la région, il faut unifier ces données et informations et c'est très compliqué. Des fois nous contactons directement les gestionnaires, les personnes par exemple les gestionnaires de NIC, les personnes qui travaillent au niveau des bureaux d'enregistrement dans les pays.

> Et puis vous m'avez demandé quels types de réponses nous avons reçues. Nous avons reçu de très bonnes réponses, en général les personnes nous ont toujours fourni les chiffres et données que nous leur demandions.

> C'est juste une question de temps. Il faut consacrer du temps à recueillir ces données.

> Comme je vous l'ai dit, ce rapport est un échantillon concernant les différents pays. Nous sommes en train de travailler sur un outil qui traite toutes ces informations. Si vous connaissez un outil qui traite de toutes ces informations. Et si vous connaissez un outil qui pourrait nous être utile en ce sens, dites-le-nous, ce sera très utile en tout cas pour nous.

VANDA SCARTEZINI : Merci beaucoup, Laura. Et je remercie Patricia qui a posé cette question. Patricia appartient au secteur académique, elle a fait un post-doctorat en Espagne, elle est brésilienne et habite en Espagne et elle n'appartient pas à l'ICANN. Elle est juste connectée à notre organisation. Et c'est une

des choses que nous faisons dans la communauté de l'ICANN, nous partageons beaucoup d'informations, les personnes font circuler ces informations. Donc la communauté est tout à fait ouverte. Ce n'est pas difficile de trouver ces informations. Chacun aide les personnes qui les contactent.

En tout cas, les étudiants qui font des post-doctorats, qui ont besoin d'un contact dans notre organisation, n'hésitez pas à nous joindre, vous pouvez joindre Laura ou moi-même, en espagnol, en portugais ou en anglais, pas de problème.

Et vous pouvez aussi faire un suivi du travail de notre organisme sur LinkedIn, comme nous l'avons déjà dit. Je vous remercie.

Ici, je vois qu'il y a quelqu'un de très important qui est avec nous, c'est Léon Sanchez. Léon, demain c'est la journée de la femme, est-ce que vous avez quelque chose à dire, quelque chose à nous adresser au nom du conseil d'administration ?

LÉON SANCHEZ : Merci, Vanda. Je ne peux pas allumer ma caméra, je m'en excuse, je suis sur mon téléphone portable.

> Pour moi c'est toujours un plaisir de participer à cette réunion et j'en apprends beaucoup, de toutes les femmes. Et je suis de ces hommes qui aiment lutter pour le droit des femmes et donner davantage de responsabilités aux femmes, et donc pour moi, c'est une bonne chose et ce que vous faites me parait un très bon exemple, un exemple qu'on devrait tous suivre.

C'est tout à fait important, parce que, comme vous l'avez dit, on va commémorer la journée mondiale de la femme. Je dis commémorer, en réalité ce n'est pas une célébration, on ne devrait pas féliciter les femmes pour cela, c'est un événement qui devrait démontrer la force et la valeur des femmes dans notre communauté en tant que telle. Et il faut commémorer cet événement et montrer notre soutien à nos collègues femmes et faire tout ce que nous pouvons pour leur fournir les mêmes opportunités au quotidien et pour ouvrir les portes aux femmes, non seulement dans la communauté de l'ICANN mais aussi dans le monde entier et puis leur fournir un espace pour que les femmes puissent occuper cet espace dans lequel on a besoin de leurs compétences et leurs connaissances.

Donc je suis heureux d'appartenir à cette communauté, de travailler pour une organisation comme l'ICANN, qui tient compte de l'équilibre entre les femmes et les hommes et je pense que c'est une preuve, cela montre bien que notre communauté donne de l'importance à l'égalité et à l'inclusion des femmes.

Je vous remercie, Vanda, et j'espère que nous continuerons à en apprendre.

VANDA SCARTEZINI : Merci, Léon. Nous avons encore deux questions. La première je peux y répondre. C'est une question de Eva, je ne sais pas d'où elle vient, peutêtre d'Afrique. Elle nous pose cette question : si on pourrait avoir plus de chapitres DNS pour les femmes en Afrique. Oui, on en avait un au Nigéria. Mais nous recherchons quelqu'un qui voudrait être notre

ambassadrice. Peut-être qu'elle pourrait nous contacter, on pourrait ainsi échanger de plus amples informations avec vous directement.

Merci de votre question, Eva.

Une autre question : y a-t-il des directives pour obtenir du soutien logistique pour faciliter les activités des chapitres DNS régionaux ?

Je pense qu'on parle du LinkedIn ici. Nous allons ouvrir cela à toutes les langues, mais pour faire la promotion des choses, nous avons créé cela en plusieurs langues. Bien sûr nous n'avons pas le chinois. Mais en fait nous allons fournir le français, l'anglais et l'espagnol afin de faciliter et de promouvoir et de disséminer des informations. Donc voilà, ce sont les trois langues que nous allons utiliser. Et nous avons besoin, bien sûr, de faire plus de promotion. Donc si vous travaillez dans la communauté locale, vous pouvez utiliser langue, parce que LinkedIn vous permet d'écrire dans d'autres scripts.

Je pense que c'est la réponse à cela. Maintenant allons voir s'il y a d'autres questions.

Une question de [Shella] en Ouganda. Nous n'avons personne en Ouganda. Daniel est en Ouganda, un de nos membres. Mais bon, [Shella], je ne sais pas si je prononce bien son prénom, je ne suis pas sûre. Donc en Ouganda, nous aimerions que vous communiquiez avec nous afin que l'on puisse discuter avec vous de votre intérêt pour soutenir nos activités en Ouganda. Donc merci beaucoup.

Allez-y Cheryl.

CHERYL LANGDON-ORR : Merci, ma chère. Nous parlons de types d'infrastructures, il s'agit de ce qui va fonctionner pour vous, pour votre réseau et votre communauté. Si vous pouvez être quelqu'un qui a donc le réseau local pour pouvoir démarrer un chapitre, c'est fantastique, bien sûr, cela pourra nous aider à augmenter l'intérêt des femmes du DNS et dans le DNS. Et pour le reste, entre nous, nous ferons ce que nous pourrons pour aider et apporter tout le soutien nécessaire. Si, par exemple, il y a une personne qui croit qu'elle a l'expérience, qu'elle connait un réseau qui existe déjà, que cette personne a une capacité pour faire du plaidoyer dans ce domaine, bien sûr vous pouvez y aller. Peut-être être vous aussi quelqu'un qui veut étendre son intérêt en tant que femme dans le DNS ou dans l'industrie du DNS. C'est bien aussi. Vous n'avez pas à faire partie d'un chapitre, vous n'avez pas à démarrer un chapitre. Si vous faites un petit peu de promotion, que ce soit sur LinkedIn, Facebook ou durant des rassemblements, vous allez faire de bonnes choses. Peu importe votre genre, d'ailleurs. Il faut faire plus pour faire avancer ce thème dans vos pays et dans vos régions.

> D'ailleurs, il y a beaucoup de manières pour communiquer et faire passer le message pour faire une différence, pas seulement à travers des chapitres, pour identifier des femmes dans le DNS et donc s'impliquer dans l'industrie pour soutenir l'intérêt que l'on a tous dans notre société.

> Quand il s'agit du soutien, je dois reconnaitre que nous avons des sponsors fabuleux, nous avons un réseau impromptu, formidable aussi,

avec beaucoup de personnes qui nous soutiennent. J'espère que ces sponsors vont continuer. Bien sûr l'ICANN nous aide énormément aussi et nous fournit un endroit pour discuter.

Je voulais vous remercier, et encore une fois, faites ce qui fonctionne pour vous et c'est ce qui fonctionne le mieux en général.

- VANDA SCARTEZINI : Merci. Avant de passer la parole à Laura, je voudrais reconnaitre Tripti, Sarah et Katrina aussi du conseil d'administration, qui sont là et nous écoutent. Et je voudrais leur allouer un peu de temps pour qu'elles puissent nous parler et qu'elles puissent ainsi reconnaitre cet espace des femmes du DNS qui représente un endroit excellent pour que les femmes se rassemblent.
- SARAH DEUTCH : Oui, je voudrais reconnaitre toutes les personnes qu'on ne voit pas, il y a toutes nos collègues femmes qui sont là pour vous soutenir. Et nous voulons vous laisser savoir que nous sommes là, vous pouvez communiquer avec nous, vous avez des questions, posez-les-nous.

Je voulais juste dire que j'adore cette dynamique d'avoir plus de femmes. Par exemple, dans le conseil d'administration, nous pensons différemment, nous faisons les choses, nous collaborons et tout cela a été fantastique.

Moi, par exemple, avec Katrina notre nouvelle venue, elle parle très fort, elle n'est pas timide et elle a beaucoup de connaissances techniques et

beaucoup de logique surtout. Elle ajoute énormément de logique à notre conseil, j'ai vraiment adoré travailler avec ces femmes durant l'année passée, et avec Léon bien sûr. Merci encore, je vais passer le bâton à mes collègues du conseil.

VANDA SCARTEZINI : Katrina, prenez la parole.

TRIPTI SINHA : Je voudrais répéter ce que Sarah a dit, je suis très excitée de faire partie de ce groupe, je vois que vous avez un forum pour les femmes ; c'est bon de voir que nous nous améliorons chaque jour, chaque année. Nous sommes plus inclusifs. Les femmes, nous sommes 50 % de la population mondiale et nous devons arriver à ce stade au niveau de la représentation aussi et pouvoir apporter notre point de vue très unique. Moi je suis très heureuse de voir toute cette évolution. Je vais passer la parole à Katrina.

VANDA SCARTEZINI : Katrina.

KATRINA SATAKI : Merci, Vanda, bonjour Saraah, merci Tritpi et Sarah. C'est la première fois que je participe à ce groupe DNS pour les femmes.

VANDA SCARTEZINI : Vraiment ? Ce n'est pas possible.

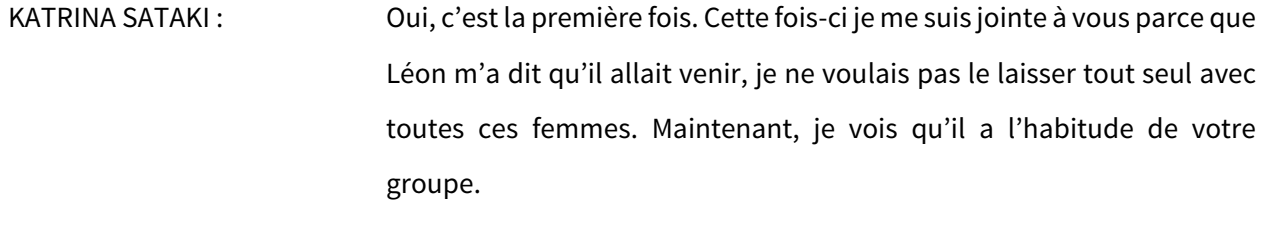

Donc je suis super contente de voir qu'il y a d'autres hommes qui participent. Il y a quelqu'un qui avait dit que les hommes de qualité n'avaient peur des femmes de qualité.

Donc il est bon d'être ici avec vous. Oui, ce que peuvent faire les femmes au conseil d'administration pour vous aider, et bien voilà, laissez-nous savoir. C'est pour ça que nous sommes là, et c'est pour ça que nous faisons ce que nous faisons. Merci.

VANDA SCARTEZINI Merci de nous avoir rejoint Katrina et je veux que vous participiez à toutes nos réunions de DNS pour les femmes.

Laura, vous avez levé la main ?

LAURA MARGOLIZ : Oui. Katrina, vous êtes venue pour être avec Léon et pas pour être avec nous ?

KATRINA SATAKI: Oui, non. C'est pas vrai, je savais que vous êtes fortes et que vous pouvez accomplir tout ce que vous voulez. Donc en fait, quand les

hommes et les femmes, du moins je me suis rendu compte quand tout le monde travaille ensemble, il y a de meilleurs résultats que lorsque l'on travaille séparément. Donc c'est bon de voir cette coopération, cette dynamique. Laura, la prochaine fois je viendrai pour vous et Léon sera là pour vous aussi.

LAURA MARGOLIS : Léon est toujours là de toute façon.

Encore une fois, merci à tous, il y a [Shella] qui est avec nous, qui est en Afrique, nous adorons les Africains, vous pouvez nous rejoindre quand vous voulez.

Je voudrais aussi vous dire que Maureen m'a envoyé un message, elle voulait aussi collaborer et faire ce même rapport dans sa région. Je pourrais vous dire, Maureen, que nous travaillons déjà sur un rapport pour votre région. Donc j'accepte votre aide bien sûr dans ce sens.

Et je voulais aussi dire que tous les hommes sont bienvenus, bien sûr. Vanda, à vous.

VANDA SCARTEZINI : Merci, Laura, pour votre participation, merci à tous pour votre participation aujourd'hui. Nous espérons que la prochaine fois nous allons nous voir en personne, nous allons pouvoir nous embrasser, nous voir face à face. Et si on peut faire cela bientôt, ce serait quand même bien.

Merci, Maureen, de nous avoir rejoints. Maureen était une de nos ambassadrices aux Îles Cook. C'est loin, c'est très loin de nous, mais c'est bon de savoir qu'elle est avec nous depuis si longtemps. Merci.

TRIPTI SINHA : Vous avez un autre membre du conseil qui est là aussi.

VANDA SCARTEZINI : Vous avez une minute, allez-y.

KAVEH RANJBAR : Merci, c'est toujours bon d'être avec vous, et c'est toujours bon à savoir qu'on est bienvenu. J'apprends toujours beaucoup de vous. J'ai la chance d'avoir des femmes fantastiques dans mon équipe et à l'ICANN aussi en tant qu'opérateur de serveur racine. J'étais content de pouvoir rejoindre cette réunion, c'était très sympa, merci.

VANDA SCARTEZINI : Le temps qui nous est alloué est terminé, nous allons laisser nos interprètes se reposer. Donc merci pour ça, merci à Gisella, Claudia et tout le personnel dans les coulisses, merci à tous d'avoir participé. Nous avons eu une très bonne participation aujourd'hui. Donc je suis très heureuse de vous avoir eu avec nous et j'espère vous voir la prochaine fois, et peut-être demain matin dans les réunions à suivre. Merci et à bientôt.

LAURA MARGOLIS : Merci, à bientôt.

CLAUDIA RUIZ : Au revoir à tous.

# **[FIN DE LA TRANSCRIPTION]**